## **CLASS SIZE AND LAYOUT**

As Ahlcon International School is visualized as a school that endeavours to fulfil a wide range of educational needs of school age children. The management, teachers and parents work closely as partners to understand children and provide them with the best learning practices. As per the school policy, the school strength has been fixed to 2589.

## **Teacher Pupil Ratio**

## **Classes Nursery and Prep (2:40) Class I –XII (1:40)**

The seating arrangement in the Pre- Primary is done around small tables in circular design. The story telling sessions take place in an informal setting with the children seated around the teachers. The beautiful and creative board work and display of art and craft project created by students lends the class ambience of a fairy land.

The school follows a pair seating arrangement for classes I –VIII .From Class IX- XII, we provide single desk per child. The teachers have the flexibility to adapt Class layout as per students' needs and activities.

All the classrooms in Nursery and Prep are air conditioned and also have a facility of mid- day meals. All classrooms up to class VIII are equipped with smart boards and audio/visual aids. For classes IX and X, there is a provision of projector and white boards to aid digital learning. Classrooms are equipped with adequate classroom management resources. For the session 2016-17 there is a proposal to provide special classrooms with digital aids for classes XI- XII.

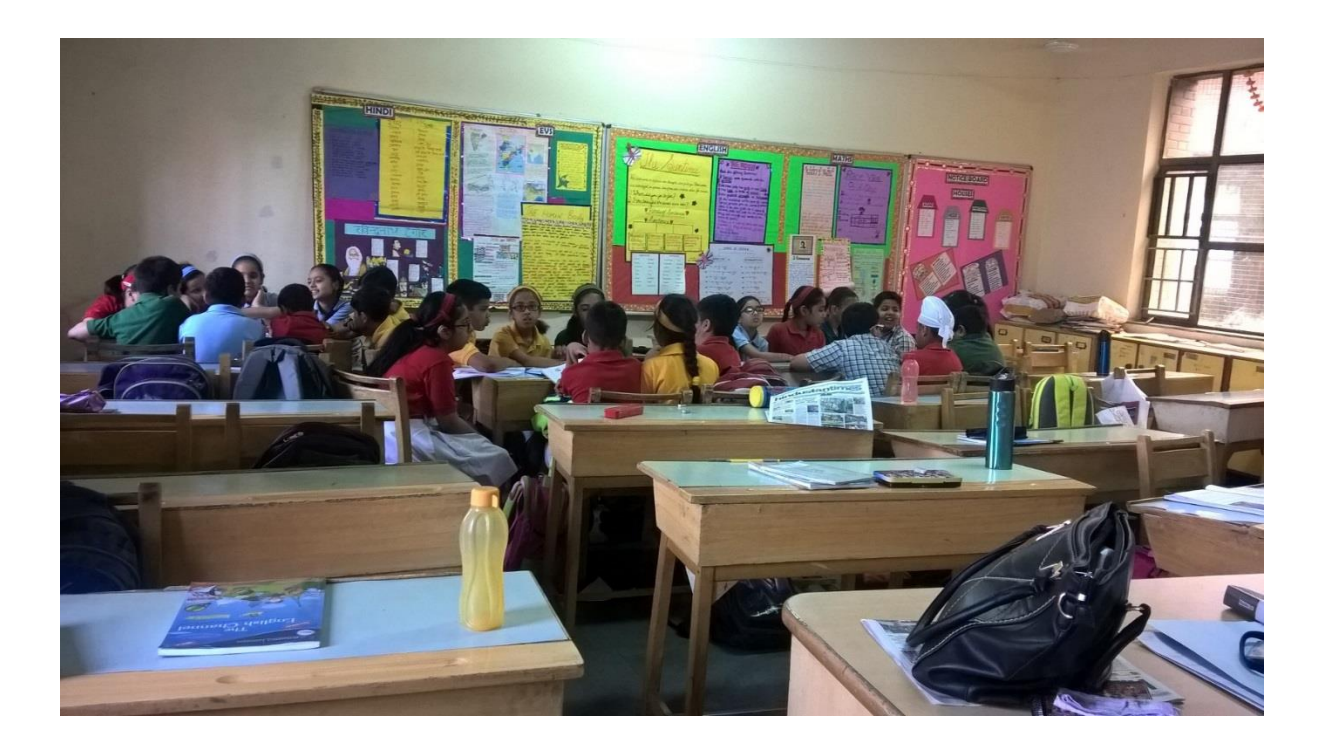

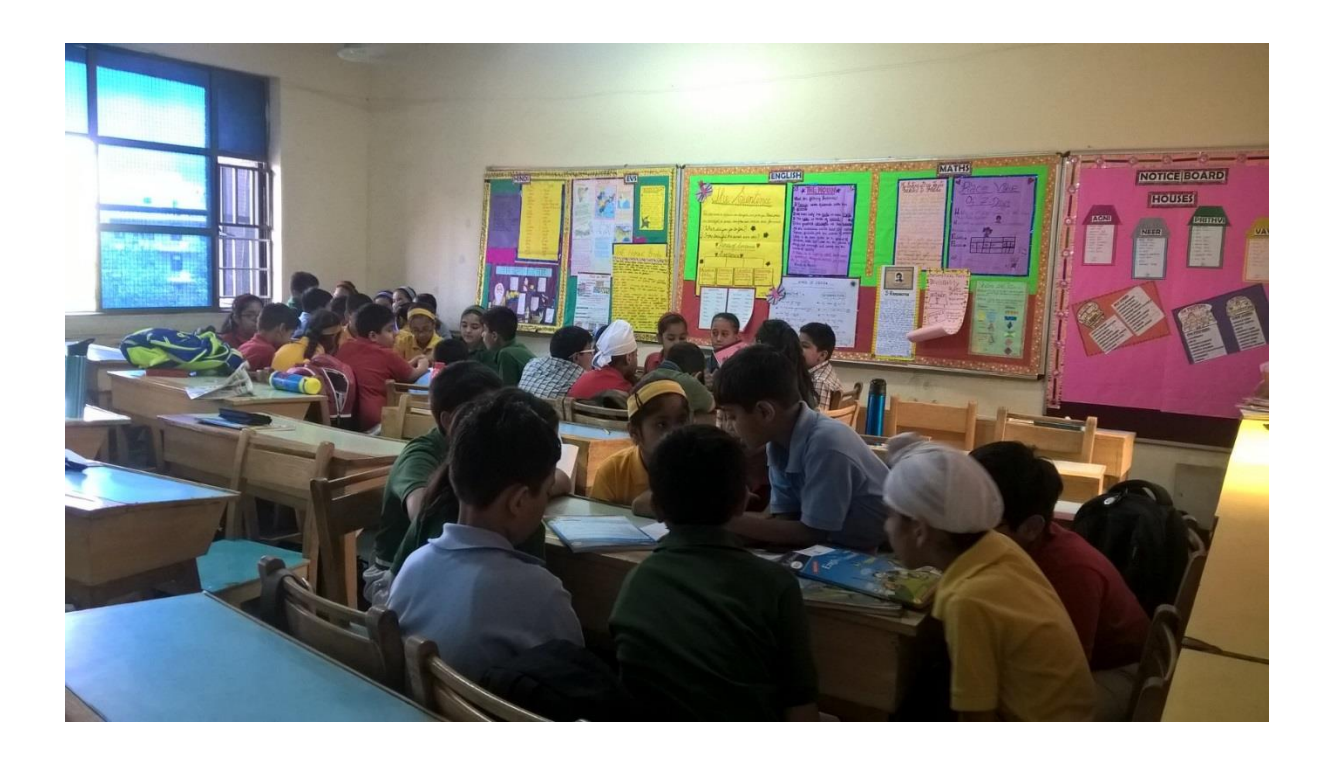

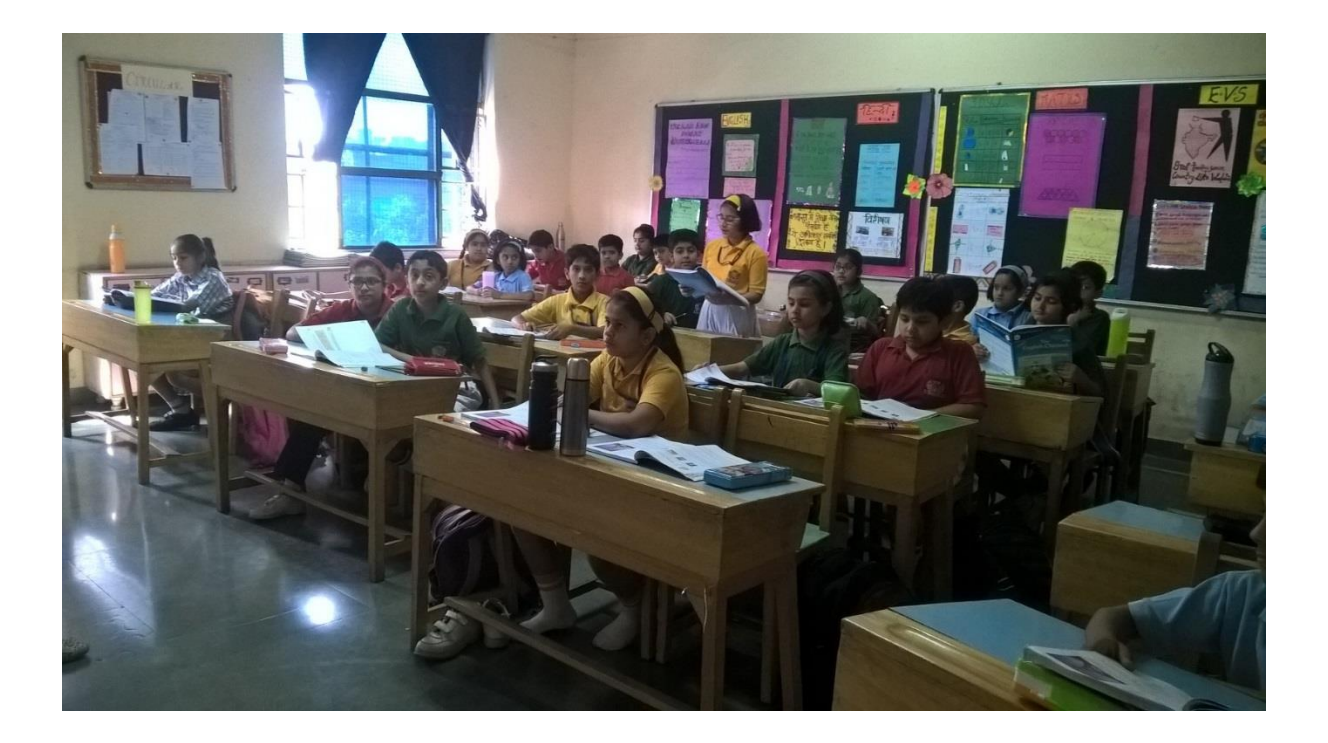